## *Creation of Percent Change from Baseline for UFR, Na, and K Not Using Arrays and DO Loops - One Line of Code per Calculation*

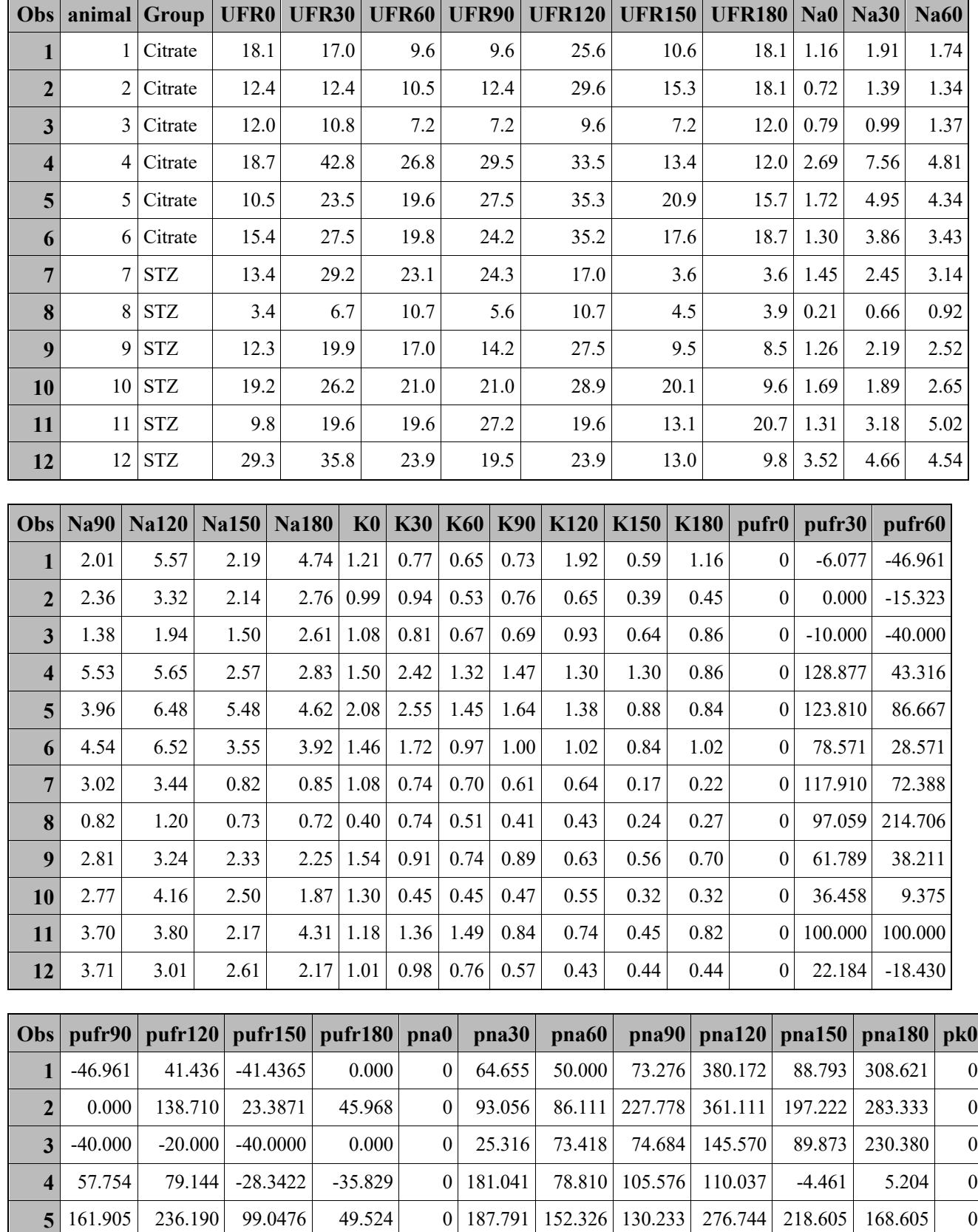

 57.143 128.571 14.2857 21.429 0 196.923 163.846 249.231 401.538 173.077 201.538 0 81.343 26.866 -73.1343 -73.134 0 68.966 116.552 108.276 137.241 -43.448 -41.379 0

## *Creation of Percent Change from Baseline for UFR, Na, and K Not Using Arrays and DO Loops - One Line of Code per Calculation*

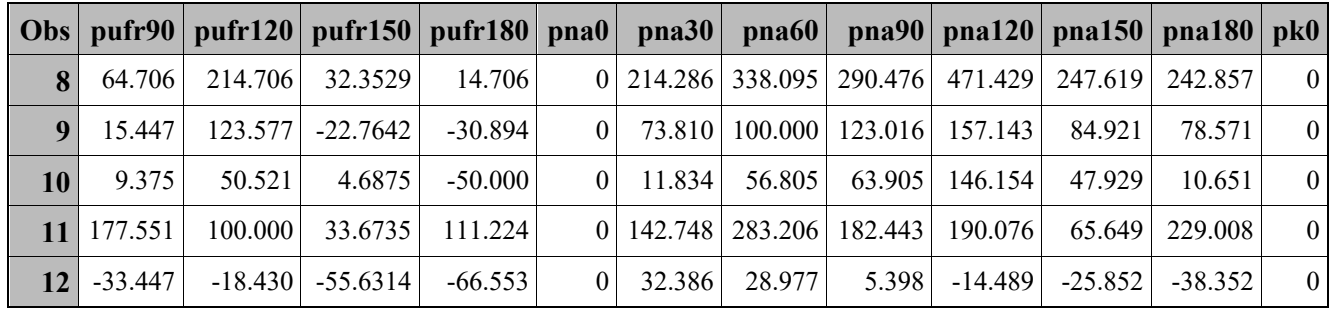

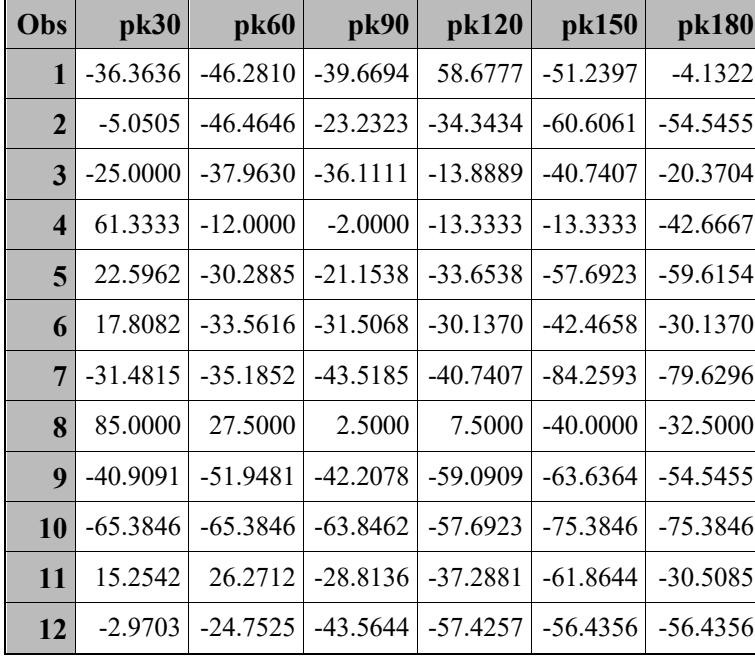